https://www.100test.com/kao\_ti2020/644/2021\_2022\_Java\_E5\_BA\_ 94\_E7\_94\_A8\_c104\_644513.htm 1

hew new the new  $\sim$ 

Date(1961, 5, 10).  $\frac{1}{2}$  Date var myCar = new  $Car()$ . //

var myObj $ect = new$ Object(). // var myBirthday = new

 $\ell$  this this this the  $\ell$ 

 $new$ 

Object() Date() Function()

 $\overline{\text{this}}$ function Circle (xPoint, yPoint, radius)  $\{$  this.x = xPoint. //  $x^2 + y^2 = y^2 + y^2$  $this = radius \t/2$  } Circle

## 人。<br>1988年(1988年)<br>1988年(1988年) Circle  $var \, \alpha$ Cirle = new Circle(5, 11, 99).

 $\Box$  This controlled this the this  $\Box$ Circle.prototype.pi = Math.PI. function ACirclesArea () { return this.pi \* this.r \* this.r. //  $\mathcal{R}$  } Circle.prototype.area = ACirclesArea.// Circle Prototype var a = ACircle.area(). // directed the Circle  $\alpha$ 

VBScript

 $\lim$  and  $\lim$  string  $\lim$  $\frac{1}{\sqrt{2}}$  trim  $\frac{1}{\sqrt{2}}$  string  $\frac{1}{2}$ String.prototype.trim = function() { $\frac{\sqrt{}}{\sqrt{}}$  $\sqrt{}/$  return this.replace( $/(^{\wedge} \simeq) (\simeq) g$ , ""). } //  $\vee$  var s = " leading and trailing spaces". // www.ileading and trailing spaces (35)" window.alert(s" (" s.length ")").  $\frac{1}{10}$  s = s.trim(). // "leading and trailing spaces (27)" window.alert(s" (" s.length ")"). 2.  $\overline{O}$ 

 $1 * 2 * ...$ 

, and the state  $1$ 

 $\alpha$ 

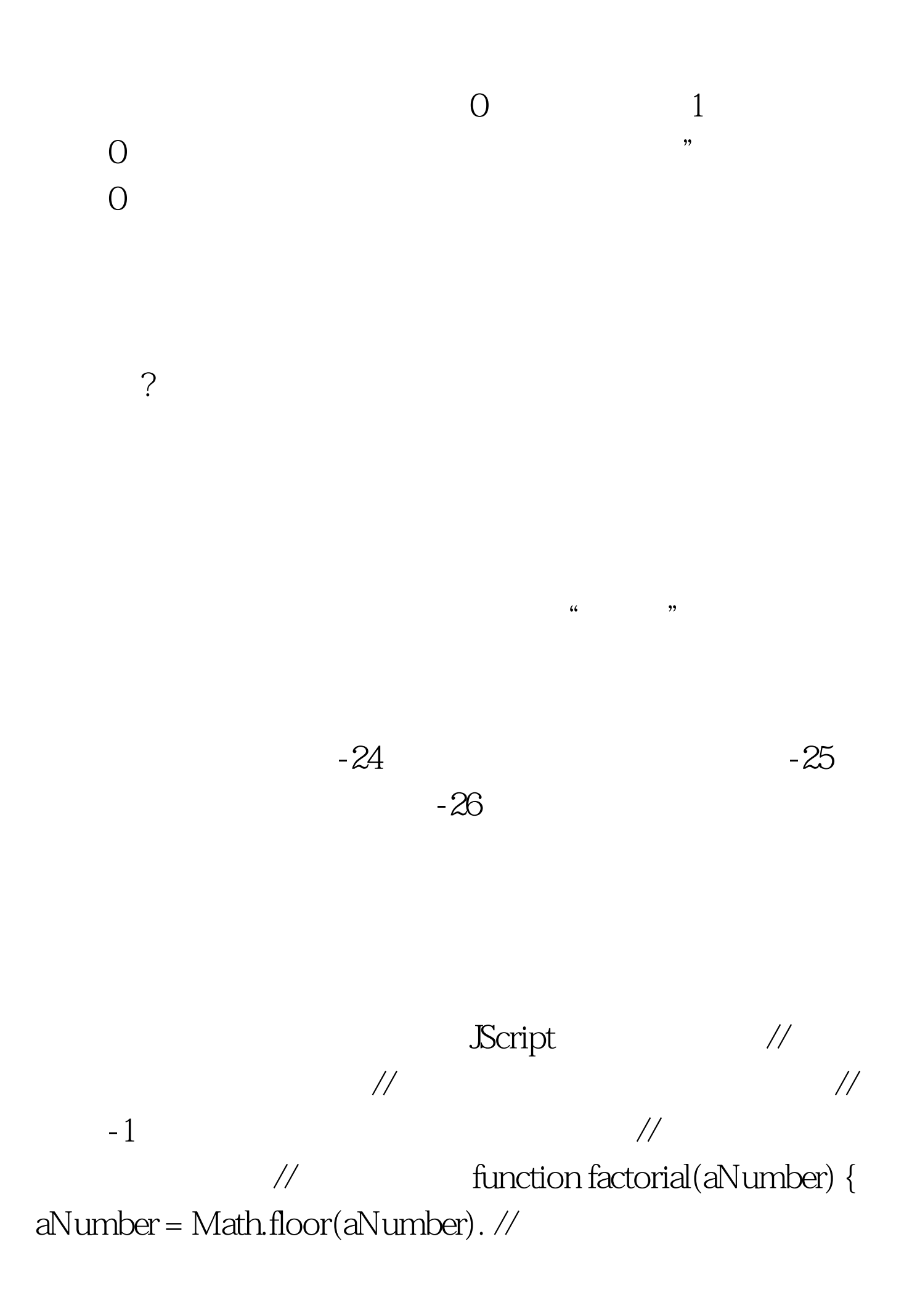

## $if (aNumber 100Test)$ www.100test.com